## **SCMGCASETYPE**

CLIENT [CLNT (3)]

## SAP ABAP table UDM\_AUTOSTAT\_P2P {FSCM-DM: Automatic Status for Promise to Pay}

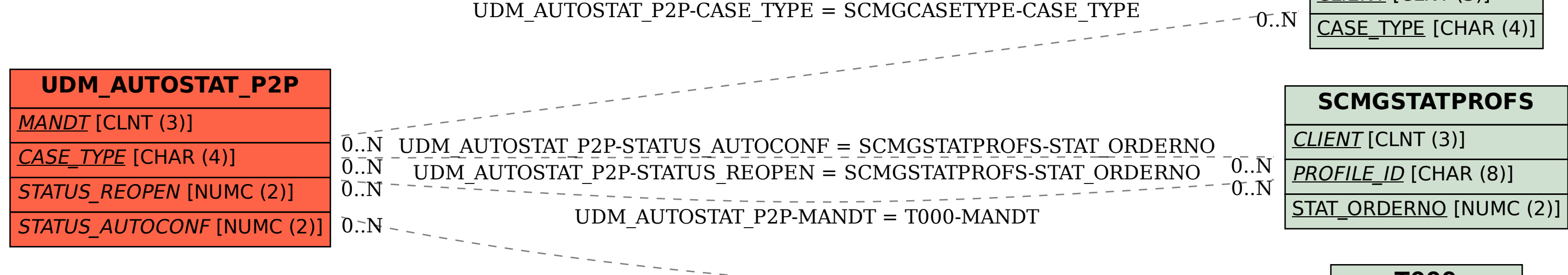

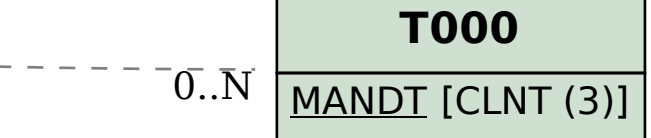